# **Maak-een-gezicht:**

# een emotionele robot programmeren

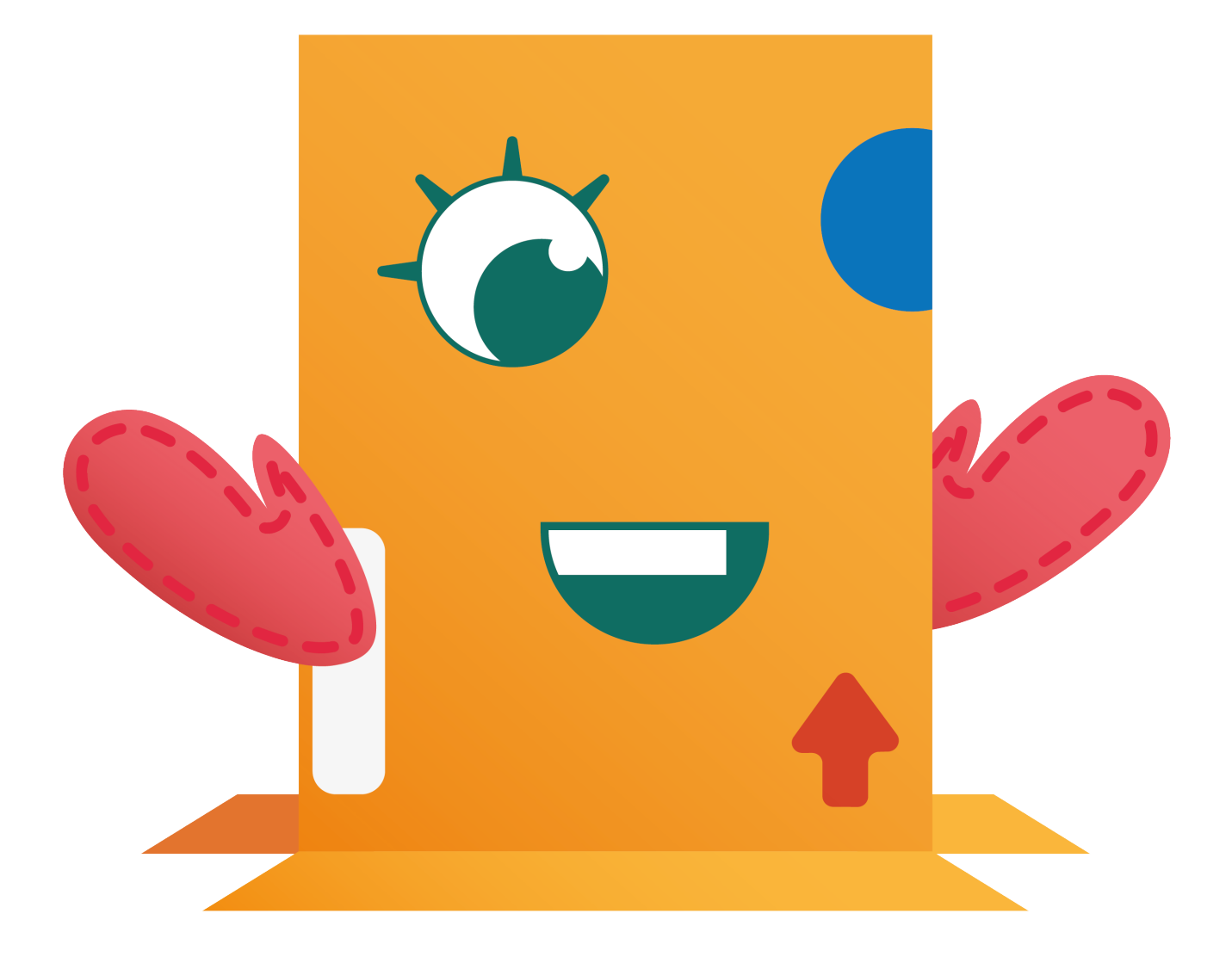

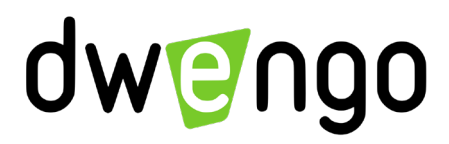

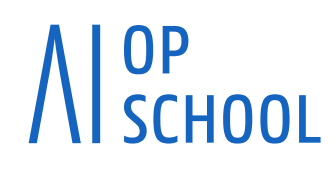

Gecreëerd door Paul Curzon, Queen Mary University of London met Steve Mesure, Quintin Cutts en Steve Brindley van de University of Glasgow met steun van EPSRC en Google. **[www.cs4fn.org](http://www.cs4fn.org)**

Vertaald en aangepast door Bjarne Van de Velde en Zimcke Van de Staey van Dwengo vzw. Gecorrigeerd door Annick Dehennin. Geïllustreerd door Margot De Saegher.

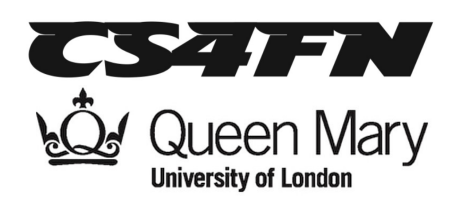

Leeftijdsgroep: 9 - 10+ (voor volwassenen kan het tweede programmeerdeel weggelaten worden) Benodigde vaardigheden: tekenen, eenvoudig redeneren Tijd: ongeveer 50 min Grootte van de groep: 7 – meer dan 100

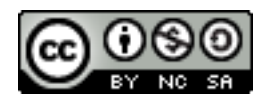

# **Focus**

Hoe kan je een robot programmeren om te reageren op emoties en emoties te tonen? Wat is objectgeoriënteerd programmeren?

### **Samenvatting**

Dit is een kennismaking met programmeren. De leerlingen maken een affectief (met gemoedsstemmingen en emoties) robotgezicht uit karton, buizen en henzelf. Het robotgezicht wordt geprogrammeerd om te reageren op verschillende geluiden (vervelend, leuk, plots) en om verschillende emoties te tonen (verdrietig, blij, verrast).

De leerlingen kunnen ook nog enkele andere gelaatsuitdrukkingen bedenken en regels programmeren om het gezicht met deze nieuwe uitdrukkingen op geluiden te laten reageren.

# **Doelen**

Het doel van deze activiteit is om aan te tonen hoe iets dat op het eerste gezicht heel moeilijk lijkt, toch geprogrammeerd kan worden met enkele eenvoudige regels. De activiteit toont ook aan hoe programma's slechts regels zijn die gevolgd worden door computers. In het bijzonder introduceert deze activiteit objectgeoriënteerd programmeren. De activiteit laat zien hoe het opsplitsen van een programma in verschillende facetten veel gemakkelijker kan zijn dan het in één keer te proberen doen. De klas zal enkele eenvoudige programma's schrijven om het gezicht dat ze ontworpen hebben te controleren.

### **Technische termen**

Affective computing, objectgeoriënteerd programmeren, artificiële intelligentie, robots, mens-computerinteractie.

# **Materiaal**

- 2 grote kartonnen ogen, wijd open (cirkels)
- 2 grote kartonnen ogen, toegeknepen
- 2 grote kartonnen wenkbrauwen
- 1 mond gemaakt van 4 buizen die samengehouden worden in een cirkel met een touwtje (zie figuur 1)
- 6 programmeerkaarten voor linker- en rechteroog, linker- en rechterwenkbrauw en linker- en rechterkant van de mond
- Set programmeerbladen om aan te passen (één per groep van 6)
- 3 flash cards om het publiek te vertellen wat het moet doen
- Pennen, karton en papier om gezichten te tekenen en nieuwe instructies te schrijven

## **Activiteit**

#### VOORBEREIDING:

- 1. Maak de onderdelen van het gezicht voor aanvang van de sessie. De ogen en wenkbrauwen kunnen gemaakt worden van hard karton bedekt met zelfklevend plastic of gelijmd op gekleurd papier. De voorziene sjablonen zijn gegeven op halve grootte, vergroot ze met een fotokopieerapparaat om ze te gebruiken.
- 2. De mond is gemaakt van 4 lange buizen (bv. van inpakpapier of PVC). Deze bind je samen in een lus door er draad of touw door te steken. Dit moet je gemakkelijk in gebogen vormen en in een cirkel kunnen buigen. Kleur het felrood met gekleurd papier of zelfklevend plastic. Zie figuur 1.

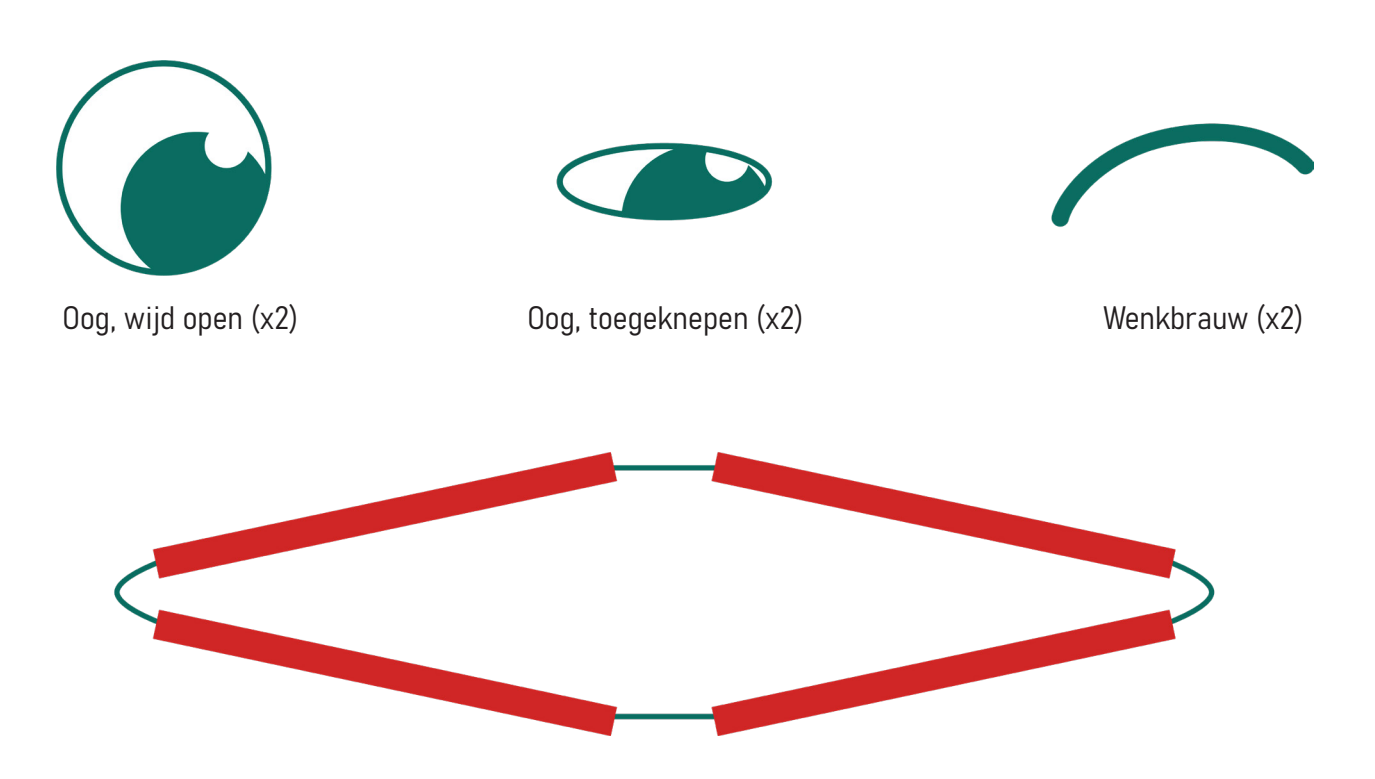

Mond bestaand uit 4 tubes met draad of touw aan elkaar geregen en vastgeknoopt.

Figuur 1: Onderdelen van het gezicht.

#### AANPAK:

Bekijk de 'emotionele robot'-video op [http://www.cs4fn.org/alife/robot/blade.php.](http://www.cs4fn.org/alife/robot/blade.php) Deze video geeft een goed beeld van de oefening.

Zabir, een student van Queen Mary, bouwde in zijn laatste jaar aan de universiteit de robot Blade die enkel uit een gezicht bestond. De robot was in staat om emotie te simuleren (blij, verdrietig en verrast) en deed dat in reactie op de stem van de gebruiker. De robot kon de gebruiker dus niet begrijpen, hij kon enkel naar het stemgeluid luisteren en daarop reageren. Als de gebruiker tegen de robot riep, dan keek hij verdrietig. Zacht praten leidde tot een blij gezicht. Merk op dat als Zabir plots roept, er iets gebeurt met de wenkbrauwen van de robot, hij reageert verrast.

Blade was geprogrammeerd met behulp van kunstmatige intelligentie, meer bepaald d.m.v. neurale netwerken. Zabir bracht lange uren door met roepen of zacht spreken tegen Blade, om hem zo te leren met welke gelaatsuitdrukking hij op welk stemgeluid moest reageren. Hij gaf hem daarbij telkens feedback: of zijn reactie de juiste was of niet.

Het onderzoeksdomein waarbinnen men computers probeert te maken die menselijke emoties kunnen interpreteren, heet affective computing. Een affectieve robot is dus een robot die rekening houdt met het gemoed en de emoties van een persoon waarmee hij in contact komt.

De klas zal een robot programmeren die zich op dezelfde manier zal gedragen als Blade. Het verschil is dat je dat niet met Lego en een computer zal doen, maar met leerlingen, kaarten en buizen.

#### KLASGESPREK:

Deze activiteit kan een inleiding zijn tot een filosofisch klasgesprek: 'Kunnen robots emoties hebben?' Blade simuleert emoties maar voelt niets.

#### HET GEZICHT INSTELLEN:

- 1. Laat zes vrijwilligers naar voren komen. Zij zullen de verschillende delen van het robotgezicht bedienen door de instructies van het programma te volgen. De rest van de klas maakt geluiden waarop de robot reageert. Als je de activiteit langer laat duren, kan je de leerlingen die het robotgezicht bedienen, elkaar laten afwisselen. Je kan zelfs twee gezichten tegelijk laten maken als je er meer leerlingen bij wilt betrekken.
- 2. Geef de twee langste vrijwilligers elk een wenkbrauw en laat ze een paar meter uit elkaar gaan staan. Zij moeten de wenkbrauwen vrij hoog houden. Idealiter staat er een blinde muur achter hen als achtergrond voor het gezicht. Geef vervolgens nog twee vrijwilligers elk een wijd open en een toegeknepen oog. Ze knielen voor de eerste twee en houden de vernauwde ogen onder de wenkbrauwen. De wijd open ogen worden achter de rug gehouden totdat ze nodig zijn. Tot slot knielen de laatste twee mensen en houden de zijkanten van de mond vast.

#### HET GEZICHT BESTUREN:

1. Nu heb je een robotgezicht. Wijs erop dat het niets nuttigs zal doen zonder te volgen regels, zonder een programma.

Je zou instructies kunnen opstellen voor het volledige gezicht, maar het is makkelijker om het te bekijken als verschillende, kleinere objecten (twee ogen, twee wenkbrauwen en twee kanten van de mond) elk met hun eigen, onafhankelijke regels.

2. Geef elke persoon in het gezicht de bijbehorende instructies voor het besturen van hun object. Deze instructies vind je aan het einde van dit document. Ze zijn gemaakt van ALS-DAN regels.

De regels voor de ogen zijn bijvoorbeeld: ALS leuk geluid DAN wijd open ALS vervelend geluid DAN toegeknepen ALS plots geluid DAN wijd open

De regels voor de wenkbrauwen zijn bijvoorbeeld: ALS leuk geluid DAN beneden ALS vervelend geluid DAN beneden ALS plots geluid DAN boven

De regels voor de mond (beide kanten) zijn bijvoorbeeld: ALS leuk geluid DAN boven ALS vervelend geluid DAN beneden ALS plots geluid DAN open

- 3. Leg uit dat ze moeten luisteren naar de geluiden van het publiek en dan de corresponderende actie moeten uitvoeren. De wenkbrauwen kunnen ze zo hoog houden als ze willen en verlagen tot net boven de ogen. De ogen kunnen wijd open of toegeknepen zijn. De mond kan in het midden naar beneden of naar boven wijzen of de twee buizen die elke persoon vasthoudt, kunnen worden geopend. De regels vertellen hen in welke stand ze moeten staan, afhankelijk van de geluiden die ze horen.
- 4. Leg vervolgens uit aan het publiek wat zij moeten doen. Wanneer je het hen zegt, moeten ze ofwel een afschuwelijk geluid maken (zo afschuwelijk mogelijk), een aangenaam geluid maken, of plots boe roepen. Jij vertelt het publiek wat te doen d.m.v. kaarten (flash cards), zodat de personen die het gezicht bedienen enkel kunnen reageren op het geluid en niet op wat jij zegt. Zie figuren 2 – 4 voor de soorten gezichten die je als resultaat zou moeten bekomen.
- 5. Hou enkele oefenrondes waarbij je zegt wat er op de kaart staat, zodat de personen die het gezicht bedienen het in de vingers krijgen, terwijl jij controleert. Doe daarna een echte ronde, waarbij je de kaarten gebruikt om het publiek te tonen wat ze moeten doen. Wissel deze kaarten willekeurig af. Je kan dit doen met verschillende leerlingen als je tijd hebt en als je wilt dat iedereen eens het gezicht bestuurt.

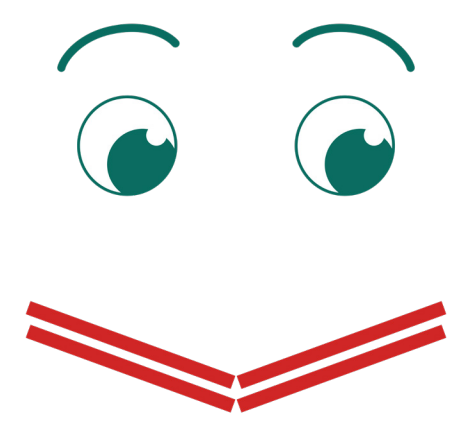

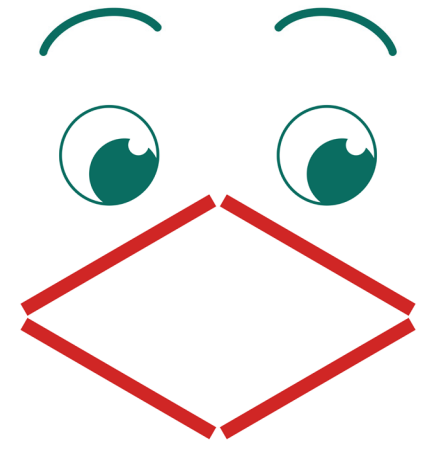

Figuur 2: Een blij gezicht. Figuur 3: Een verrast gezicht.

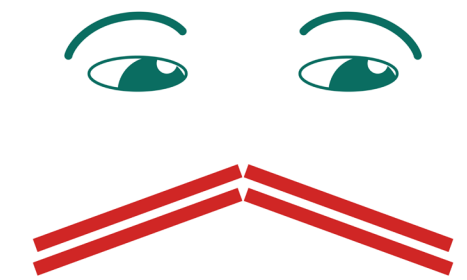

Figuur 4: Een verdrietig gezicht.

#### HET GEZICHT PROGRAMMEREN:

- 1. De volgende uitdaging is het programmeren van het gezicht. Splits de klas op in groepen van zes en laat elke groep maximaal drie nieuwe gelaatsuitdrukkingen naar keuze bedenken (bv. knipogen). Laat ze eventueel elk om beurt hun emotie uitbeelden zodat de anderen een beter idee krijgen van de gelaatsuitdrukking. Wijs erop dat de linker- en rechterkant van het gezicht verschillende regels kunnen hanteren en dat ze dus verschillende dingen kunnen doen. Ze kunnen ook nieuwe posities creëren zoals schuine wenkbrauwen of gesloten ogen.
- 2. Daarna moeten ze de verschillende gelaatsuitdrukkingen van het gezicht tekenen. Dit is belangrijk omdat er exacte posities en vormen van wenkbrauwen, ogen en mond bepaald kunnen worden. Daarna moeten ze een geluid bedenken (of iets dat in het publiek te zien is) dat ertoe kan leiden om die bepaalde emoties of gelaatsuitdrukkingen te tonen.
- 3. Tot slot moeten ze één van deze gelaatsuitdrukkingen kiezen om toe te voegen aan het programma van het gezicht.

Ze moeten een kaart (flash card) creëren voor de gelaatsuitdrukking die het publiek vertelt wat het moet doen.

Ze moeten een ALS-DAN regel opstellen voor de gelaatsuitdrukking, gebaseerd op de manier van degene die al op de kaarten staan. Voor elk van de zes objecten (de twee ogen, wenkbrauwen en linker- en rechterkant van de mond) is er één regel nodig. Een mogelijk voorbeeld van zo'n regel voor het linkeroog is: "ALS saai geluid DAN gesloten".

De extra regels voeg je dan toe aan de bestaande regels, en een kopie van deze instructies wordt dan gegeven aan elke groep.

- 4. Elke groep kan dan om de beurt het gezicht besturen met hun aangepaste regels.
- 5. Rond af door samen te vatten wat ze hebben gedaan, nl. een programma schrijven dat lijkt op een programma dat men zou gebruiken om een echt gezicht te bedienen, objectgeoriënteerd programmeren en de mens-computerinteractie van de toekomst onderzoeken.

# **Variaties en uitbreidingen**

- 1. Voor een langere sessie kun je de klas zelf de delen van het gezicht laten maken vertrekkend van vooraf voorbereide vormen.
- 2. Je kan de klas ook extra delen van het gezicht laten toevoegen, zoals een tong en gesloten ogen, als je daarmee de beoogde emoties beter kan uitbeelden.
- 3. De klas kan ook regels schrijven om het gezicht op andere dingen dan geluid te laten reageren. Zo zou je bijvoorbeeld twee gezichten kunnen hebben die elkaar aanstaren, waarbij het ene reageert op geluid, en het andere het eerste nadoet. Als het ene glimlacht, dan glimlacht het tweede ook.

# **Maak een VERVELEND geluid.**

# **Maak een AANGENAAM geluid.**

# **Roep plots BOE!**

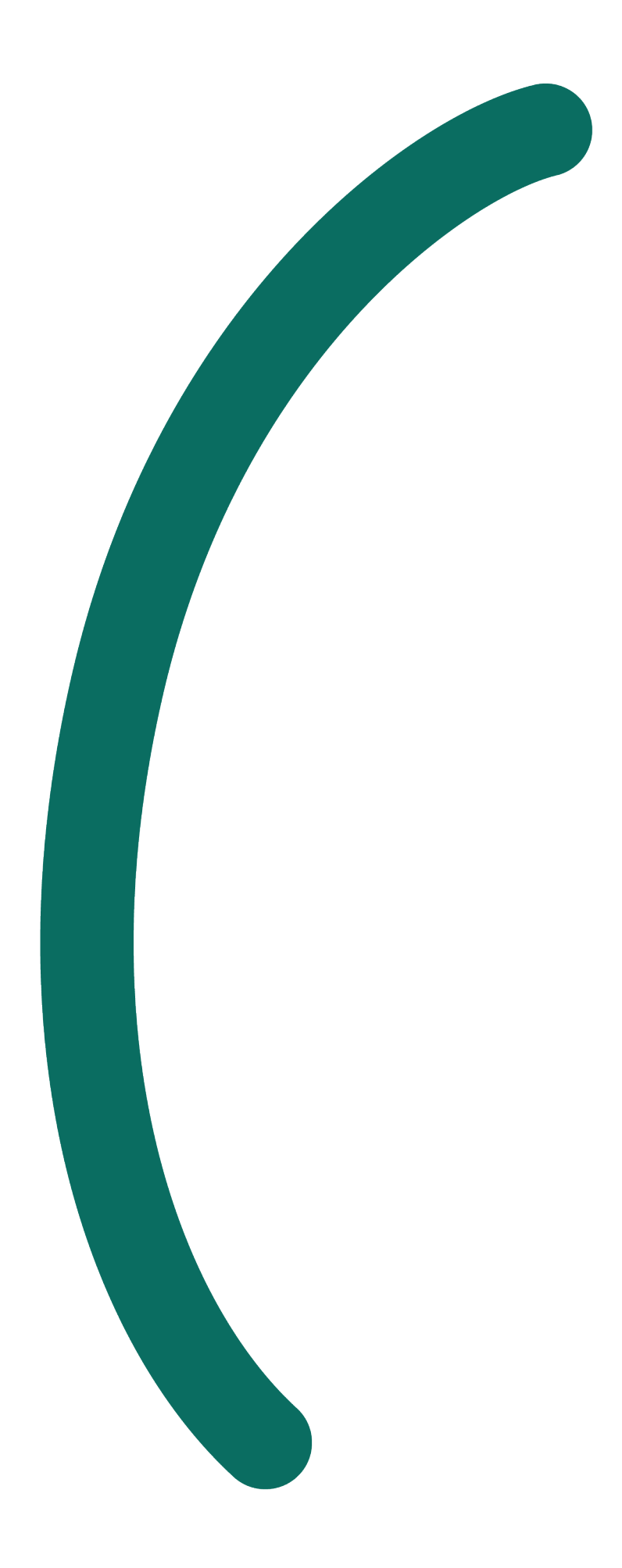

# **Wenkbrauw (verdubbel de grootte)**

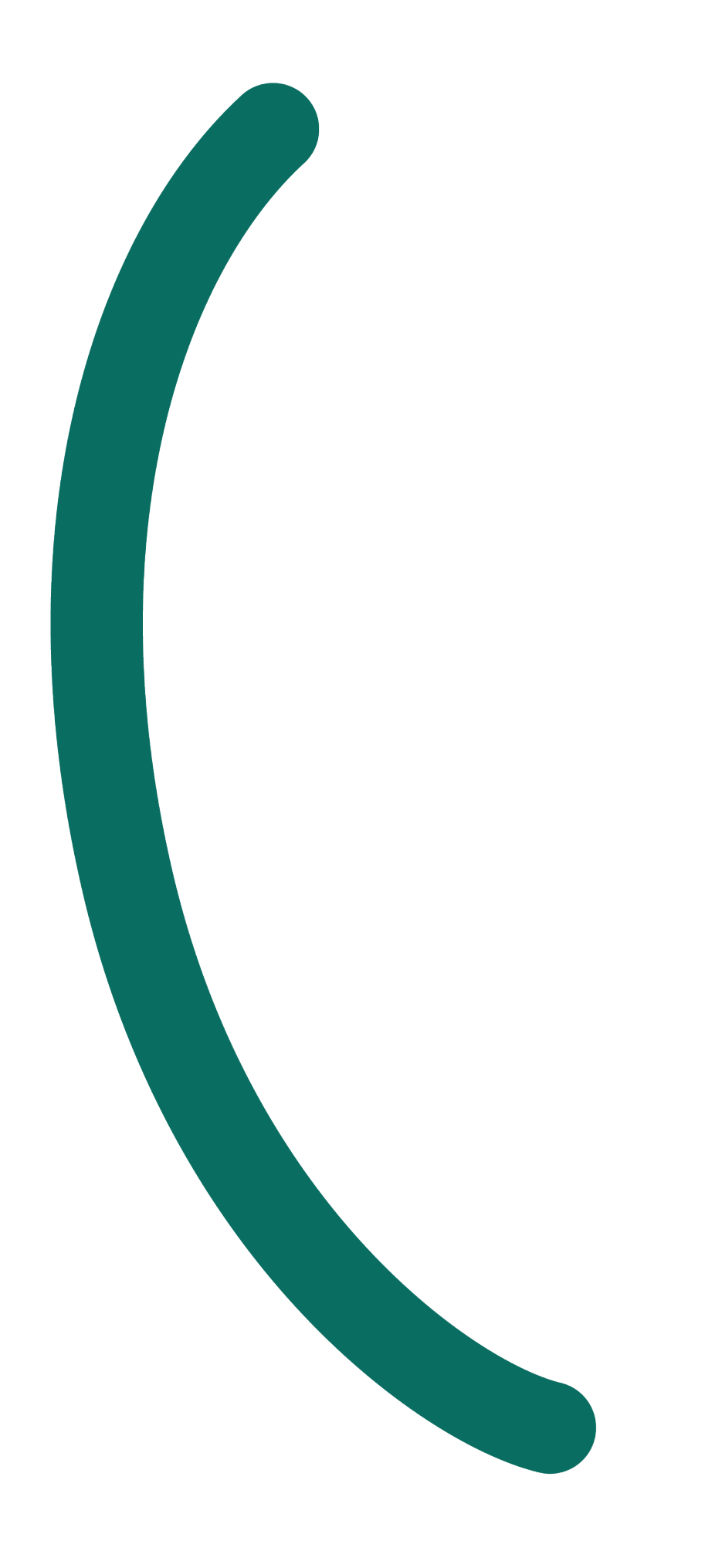

# **Wenkbrauw (verdubbel de grootte)**

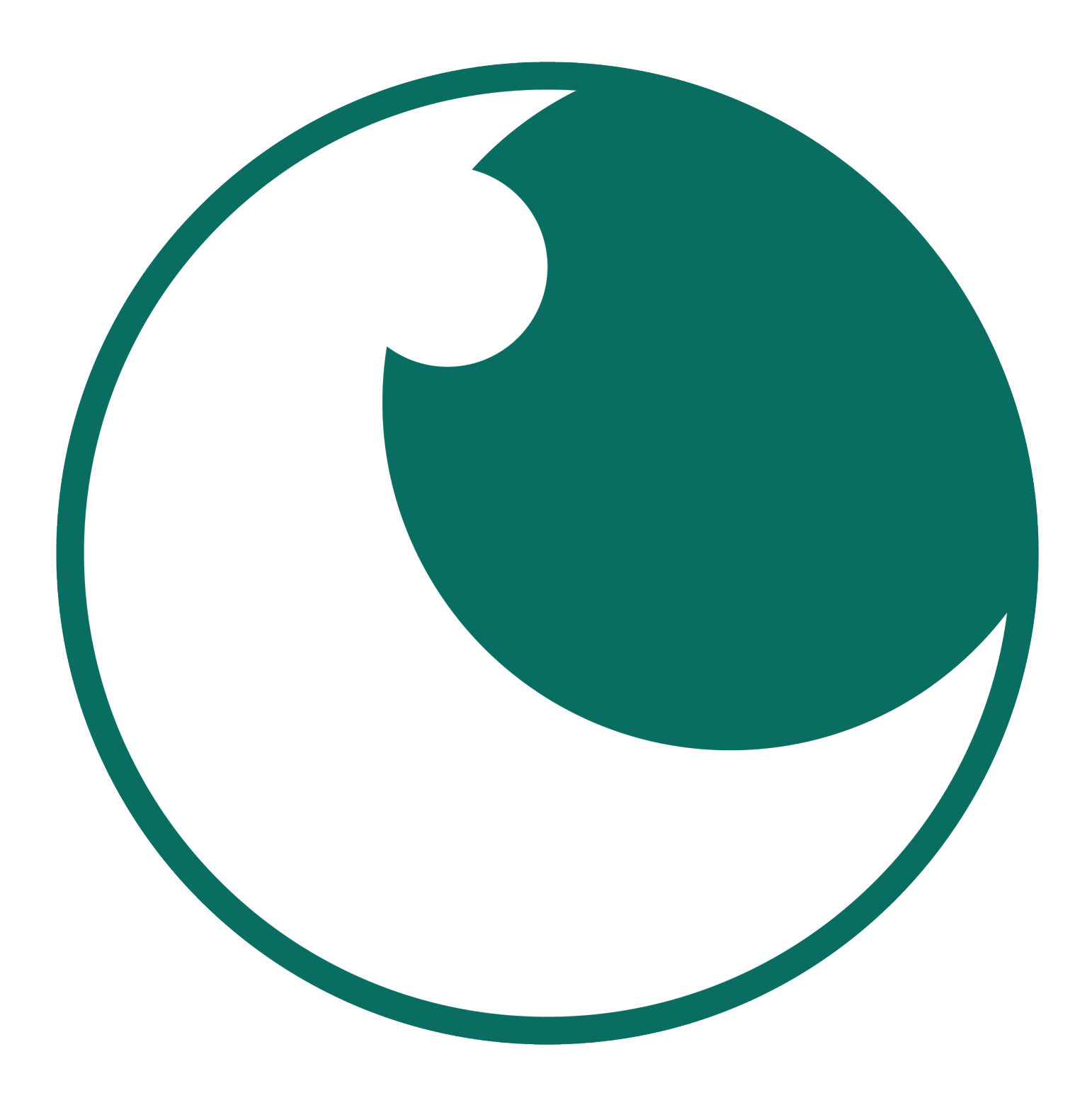

**Wijd open oog (verdubbel de grootte)**

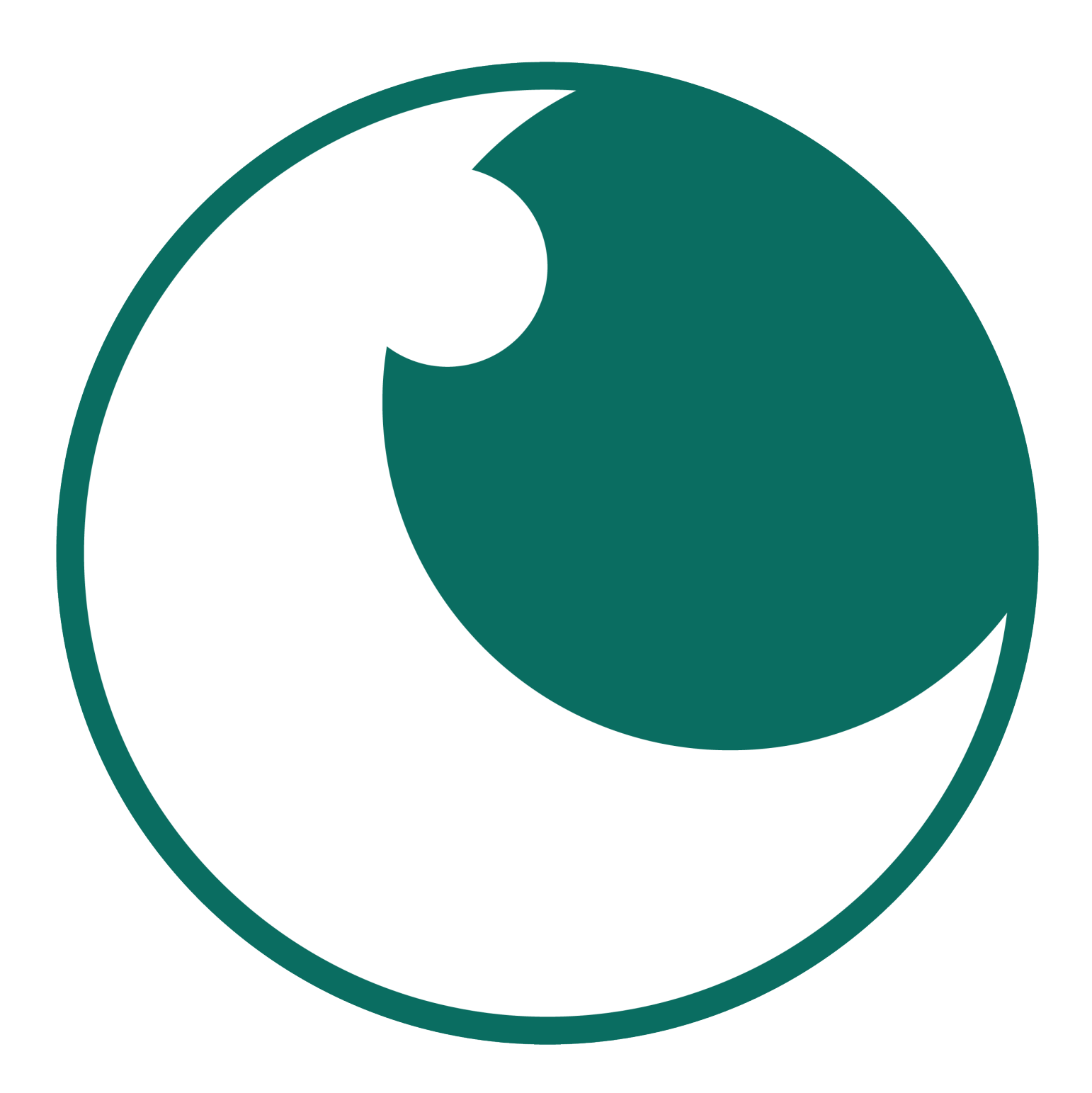

**Wijd open oog (verdubbel de grootte)**

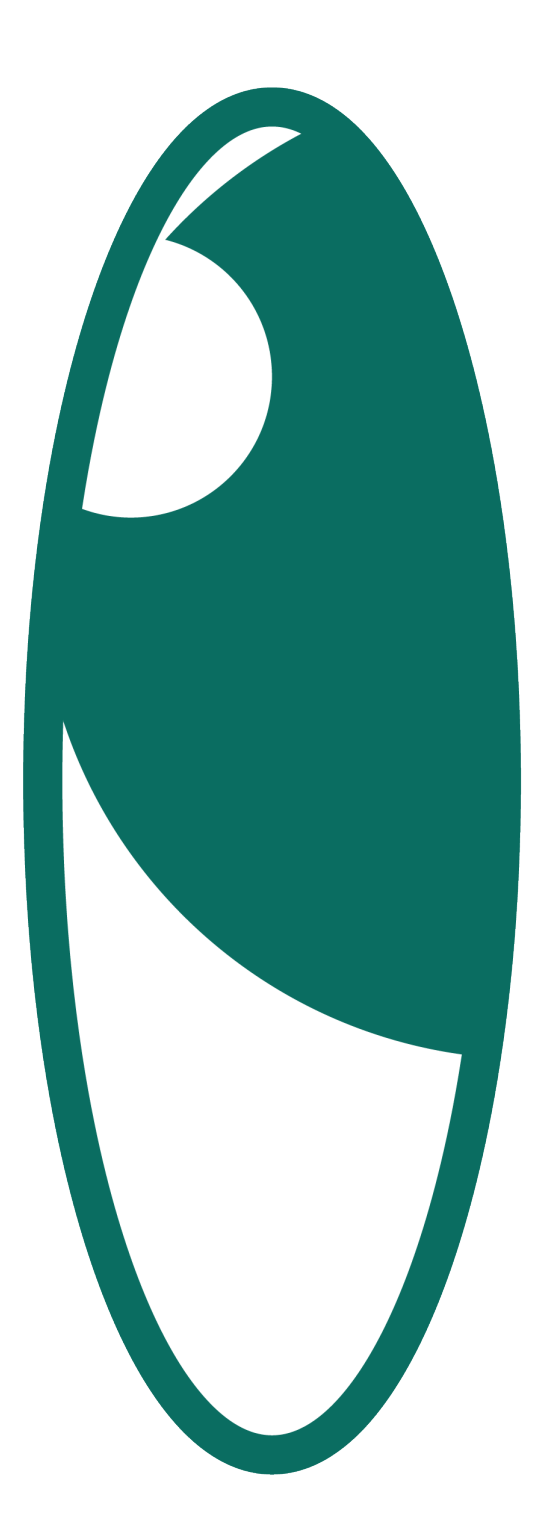

# **Toegeknepen oog (verdubbel de grootte)**

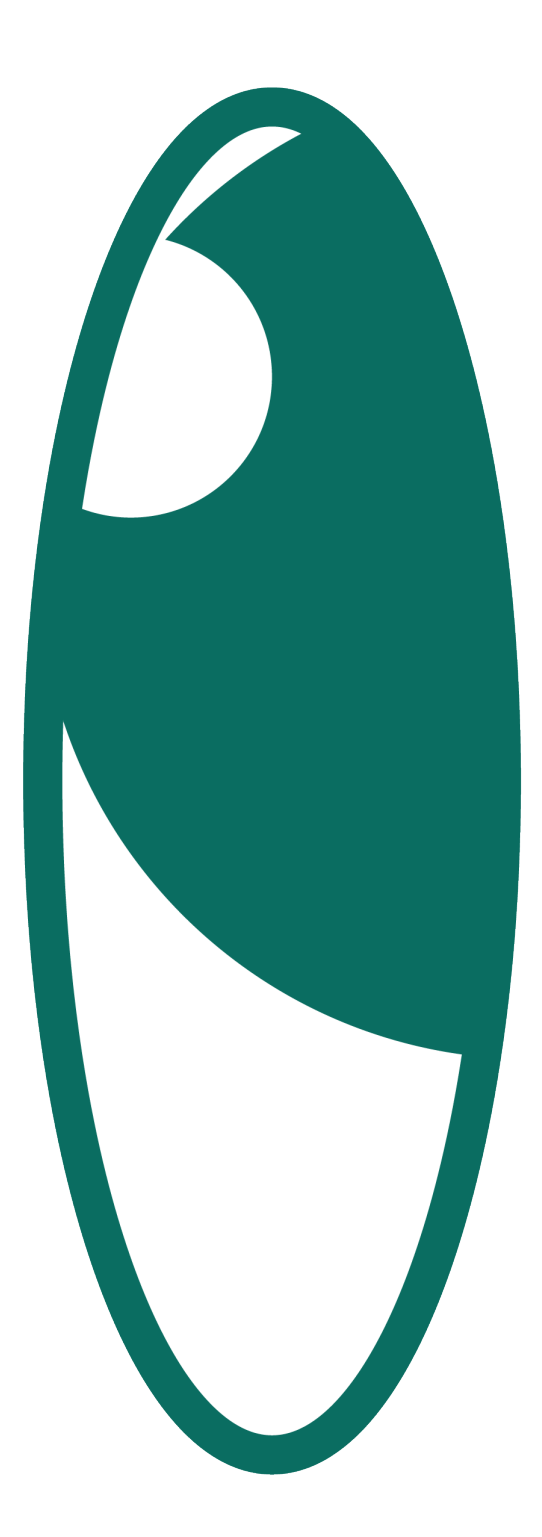

# **Toegeknepen oog (verdubbel de grootte)**